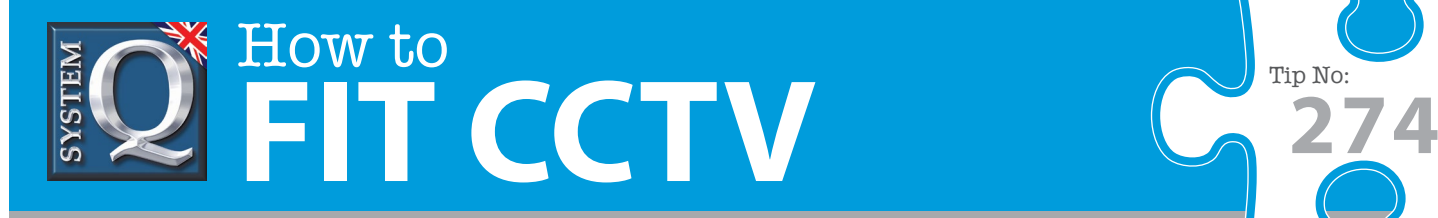

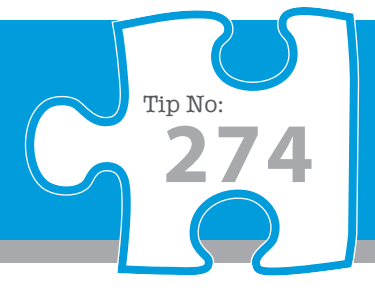

# **Question: What is alienWebcam and how does it work with my CCTV system?**

**Answer: alienWebcam is software that allows you to capture snapshot images from any camnera channel and automatically upload them to the web for display on your company website.** 

## **A fantastic, automated solution that does the hard work for you**

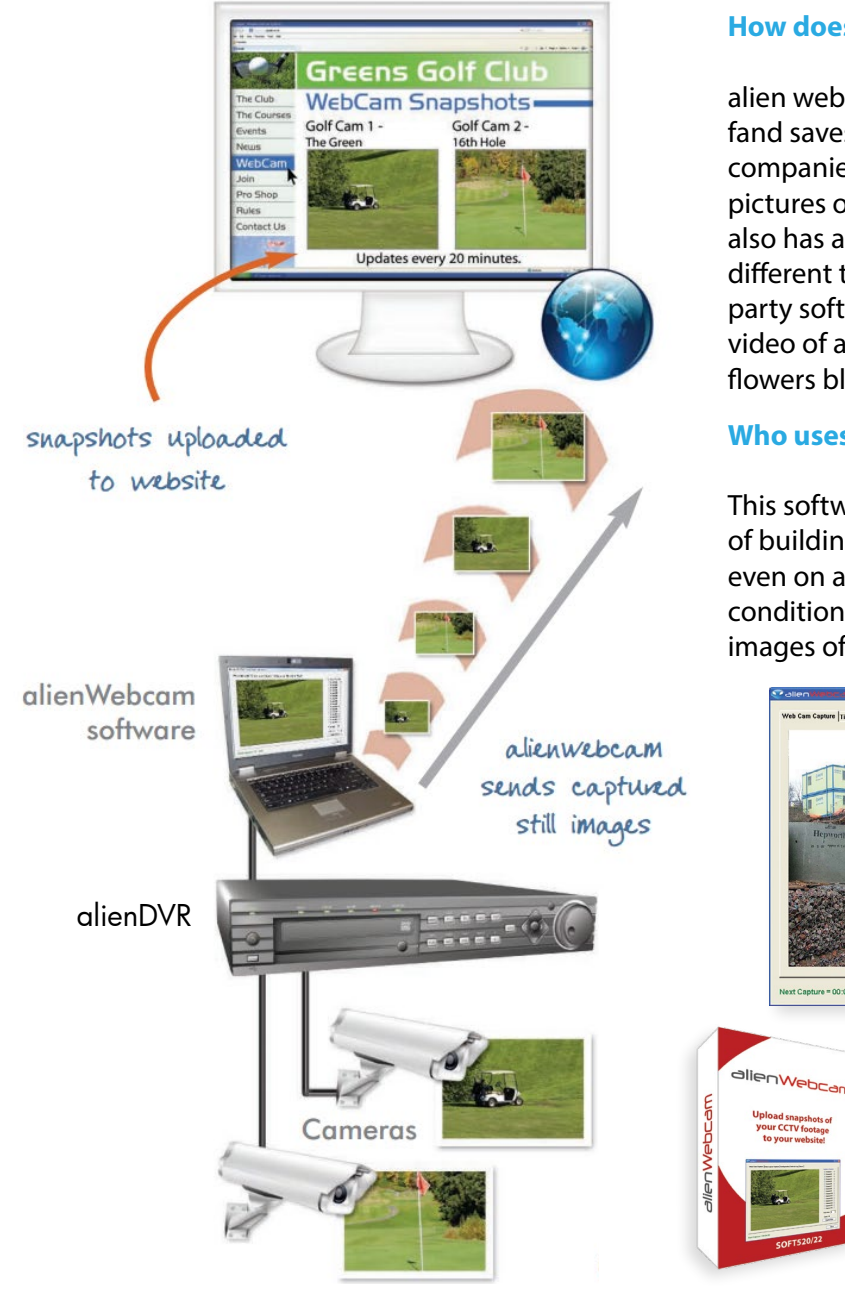

### **How does it work?**

alien webcam connects to DVRs, takes snapshot images fand saves them on a PC or onto a website. This means companies can use the alienDVR to provide webcam pictures or even timed photo snapshots. alienWebcam also has a time-lapse feature which records snapshots of different times of the day and saves them locally. Third party software can then be used to create high speed video of a specified time period - often seen to depict flowers blooming or seasons changing.

#### **Who uses it?**

This software has been used to provide time-lapse images of buildings being constructed, traffic monitoring and even on a golf course to show website visitors the current conditions. Its great for providing promotional webcam images of any type of business online.

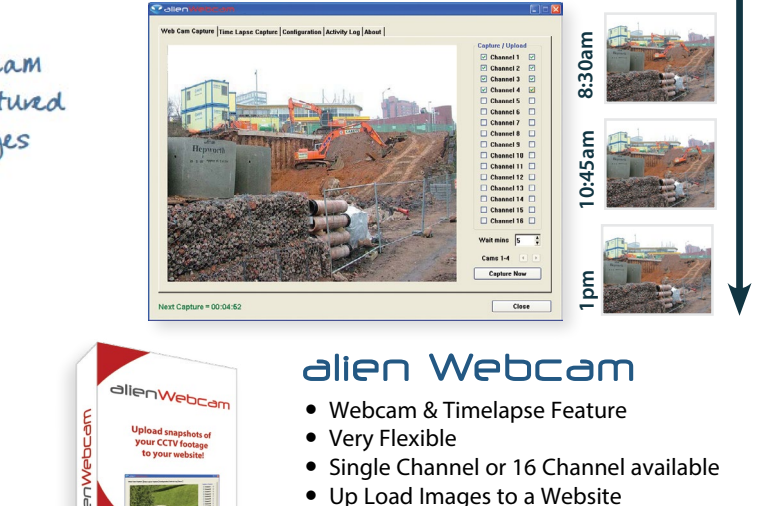

Unlimited Uses

#### Product Code: **SOFT520**

This CCTV installation tip is aimed at helping you to install CCTV equipment. If you are looking for answers on "how to fit CCTV" or perhaps "how to network a DVR or NVR" or even "how to get CCTV on your mobile phone" why not check out our full range of CCTV installation tips at: **www.systemq.com**

*How to guides aim to answer commonly asked questions in a concise and informative manner. They are for advice & guidance only and do not replace any of the manuals or other literature supplied with our products.*

System Q Ltd. McGregor's Way, Turnoaks Business Park, Hasland, Chesterfield, S40 2WB Telephone: **01246 200 000** Website: **[www.systemq.com](http://www.systemq.com)** Email: **[support@systemq.com](mailto:support@systemq.com)**